# EVERNOTE FOR GENEALOGY

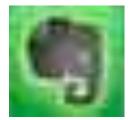

Pamela Brigham SVCGG Aug. 9<sup>th</sup>, 2014

### What is Evernote?

- Sign up for free just need an e-mail.
- Premium option \$45/year
- Note taking program
- Organization program
- Synchronization across devices access from anywhere!

## **Evernote for Genealogy Research**

- Prepare
  - Create notes/checklists/templates to track research
  - Make sure you're ready for your research
- Research
  - Clip web pages, add research notes, fill out templates
  - Helps to track where you are (websites), what you've found, and associate it with the correct family members

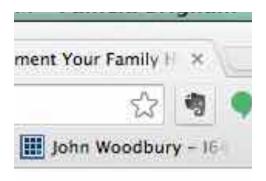

## **Evernote for Genealogy Research**

- Interview
  - Record family interviews store recordings the cloud, accessible from any device.
    - Premium tips get 100MB for audio recording
  - Store reference questions in Evernote
  - Take notes in Evernote about the interview
  - Document potential follow-up questions/ideas.
- Scan
  - Snap family photos and tag with keywords, and photo info
- Sync
  - Have all information available across multiple devices

#### **Evernote basics**

- Organization
  - Creating family notebooks
  - Creating research notebooks
  - Creating location notebooks

| Ballard Research Book                              | 7 |
|----------------------------------------------------|---|
| Barth Research                                     | 2 |
| Brigham research book                              | 2 |
| Clarke Research                                    | 3 |
| Conflicting Changes<br>(2014-06-20 15:33:12 +0000) | 0 |

| Genealogy            | 2 |  |
|----------------------|---|--|
| Genealogy-Technology | 2 |  |
| Templates            | 3 |  |

| Ideas Book            | 2  |
|-----------------------|----|
| pambrigham's notebook | 7  |
| Penultimate           | i. |
| Trash                 | :4 |

#### **Evernote basics**

- Notebooks
- Stacks
- Notes
  - Photos, Audio, Tags, Location/ Place

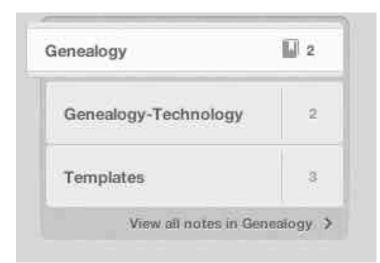

| Ballard Research Book                              | 7 |
|----------------------------------------------------|---|
| Barth Research                                     | 2 |
| Brigham research book                              | 2 |
| Clarke Research                                    | 3 |
| Conflicting Changes<br>(2014-06-20 15:33:12 +0000) | 0 |

#### **Evernote basics**

- <u>Templates</u>
- Use for documenting information about each family member
- Document where you might have holes in research
- Consistent information about each family member

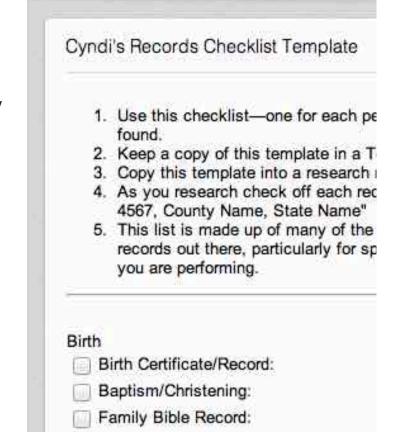

Other:

#### **Evernote Notes**

- Mac Laptop App
- Overall note level

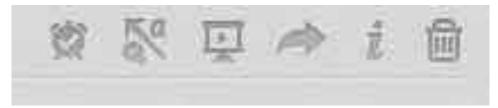

- Set a reminder for a note reminder when to come back to it
- Annotate the note
- Show the note in presentation mode
- Share the note with e-mail, Facebook, Twitter, LinkedIn
- Note info
- Move note to trash

### **Evernote Notes**

- Editing within a note
- Changing the notebook
- Tags
- Font type
- Font size
- Bold
- Ialic
- Underline
- Change text color
- Highlight

| Templates = | click | to ad | d tag | 5 |   |   |   |   |
|-------------|-------|-------|-------|---|---|---|---|---|
| Arial       | \$    | 13    | +     | В | Ī | U | a | P |

### **Evernote Notes**

- Editing within a note
- Bulleted lists
- Numbered lists
- Checkboxes
- Line breaks
- Alignment
- Tables
- Record Audio
- Take a snapshot
- Add an attachment

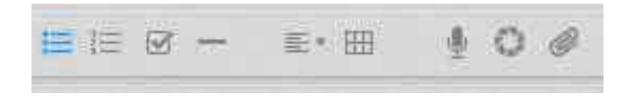

## **Evernote Sharing**

- Sharing
- Share info with family/friends
- Share research
- Premium allow friends/family to contribute to notes

### **Evernote Apps**

- Laptops/Desktops
  - Macintosh
  - Windows
  - Web based
- Actual applications vs. Web based
- Supported on many browsers

### **Evernote Apps**

- Tablets/Smart Phones
  - Android
  - IOS
  - Windows
- Differing functionality between Laptop, Tablet, Web based
  - Notes are all accessible
  - Editing tables in apps are a challenge
- Sync'ing between devices
  - Forcing a sync
  - Automatic syncing

### **Evernote Premium**

#### Premium difference

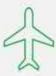

#### OFFLINE NOTEBOOKS

Access your notes fast whenever you need them on your mobile device, even without a network connection. Great for travel.

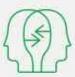

#### WORK BETTER TOGETHER

Allow your friends and colleagues to edit notes you share with them, and see Note History for past versions of notes.

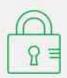

#### PEACE OF MIND

Passcode Lock adds a layer of protection on mobile devices. If you need help, then fast, Priority Support is a chat window away.

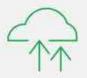

#### MORE IN. MORE OUT.

Keep more notes, more photos, more files...more of everything. Get 1GB of monthly upload capacity and an increased max note size of 100MB.

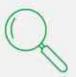

#### SMARTER SEARCHING

Search inside PDFs and attached documents, find text in images faster and rediscover your content with the powerful Related Notes feature.

Watch the video

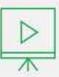

#### PRESENT YOUR NOTES

Let people into your thinking process by presenting your notes in a beautiful, full-screen layout with one click.

Watch the video